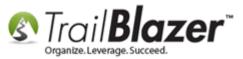

Author: Joel Kristenson Last Updated: 2015-04-29

## **Overview**

This article walks through the steps to generate labels for a list of contacts. Currently we require that you use <u>Avery 5160</u> mailing labels. If you use something else you may opt to generate the list in your database, and then <u>export</u> it to run the merge via <u>Microsoft Excel</u>.

## Steps

Navigate to the list you want to print labels from. In my example I used my Contacts (*Donor/Voter*) list, but you can also run this process from the Contributions list, and the Thank You Letter list.

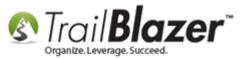

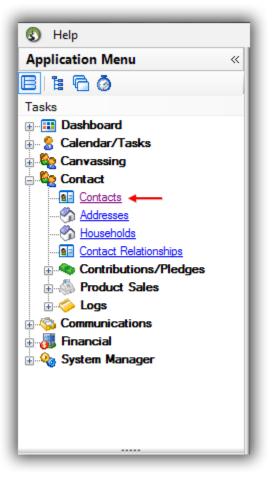

Run your <u>search query</u> for the list of contacts you want to print labels for. *In my example I queried for everyone who's given over \$10,000 at one time, which provided a record count of 16.* 

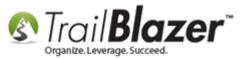

#### Run a search query for the list of contacts you want to print labels for.

| Help                          |                             |          |                                       |          |                                                                                                    |                       |          |                          |                                |           |              |          |             |
|-------------------------------|-----------------------------|----------|---------------------------------------|----------|----------------------------------------------------------------------------------------------------|-----------------------|----------|--------------------------|--------------------------------|-----------|--------------|----------|-------------|
| Application Menu «            |                             | Searc    | h 🍬 Re                                | set   🕂  | New 🔚                                                                                                    | 🖹 📥   🖶 💕 I           | 😚   File | - Edit -                 | 🛛 🕜 🛛 🎥 Include Othe           | r Contac  | ts           |          |             |
| e 1:60                        | 0                           |          |                                       |          |                                                                                                    |                       |          |                          |                                |           |              |          | _           |
| Tasks                         |                             |          | General                               | Addres   | s Household                                                                                                    | Attribute Canvas      | s 🖉 Ci   | ontribute                | Pledge Event Log               | Admin SC  | ы            |          |             |
|                               |                             |          | · · · · · · · · · · · · · · · · · · · |          |                                                                                                    | Autoaco Carros        |          |                          | riodge Event Log               |           |              |          | _           |
| Calendar/Tasks                | Contribute Marketing Notion |          |                                       |          |                                                                                                    |                       |          |                          |                                |           |              |          |             |
| ⊕ 🍇 Canvassing<br>⊡ 🍇 Contact |                             | X        | 0                                     |          |                                                                                                    |                       |          |                          |                                |           |              |          |             |
|                               |                             |          |                                       |          | <custom. acc<="" th=""><th>cording to dates belo</th><th>w&gt;</th><th>- <b>A</b></th><th>Awaiting Thank-You Letter</th><th>s</th><th></th><th></th><th></th></custom.> | cording to dates belo | w>       | - <b>A</b>               | Awaiting Thank-You Letter      | s         |              |          |             |
| Addresses                     |                             |          | Date R                                | ange:    |                                                                                                    | to                    |          |                          | Awaiting Thank-You Phone       |           |              |          | - 1         |
|                               |                             |          | ~ .                                   |          |                                                                                                    |                       |          |                          | _                              |           | 1            |          | - 1         |
|                               |                             |          | Cycle:                                |          | <ignore></ignore>                                                                                                    |                       |          | - 1                      | ment Method: <ignore></ignore> | •         |              |          | - 1         |
|                               |                             |          | Event:                                |          | <ignore></ignore>                                                                                                    |                       |          | ▼ S                      | Single Contribution            |           |              |          | - 1         |
|                               |                             |          | Amour                                 | t Range: | 10000                                                                                                    | ▼ to maximu           | m        | <ul> <li>Allo</li> </ul> | cation Fund: <ignore></ignore> | • •       |              |          | - 1         |
|                               |                             |          |                                       |          |                                                                                                    |                       |          |                          |                                |           |              |          |             |
| Financial                     | II L                        |          |                                       |          |                                                                                                    |                       |          |                          |                                |           |              |          |             |
| System Manager                |                             |          |                                       |          |                                                                                                    |                       |          |                          |                                |           |              |          | _           |
|                               |                             | E-DA     | V In also                             | ala 🖋 (  | Fuelude   🚥 (                                                                                                    | Cart 🎟 Carrant -      | I 🔊 Tura |                          | int 🗐 Datail 🗔 Sum             |           | Divet        |          |             |
|                               |                             |          |                                       |          |                                                                                                    | sort 🖽 Format 👻       | = 🔁 Exp  |                          | rint 🛛 🧰 Detail 🗔 Sun          | imary [[] | Pivot        |          |             |
|                               | Con                         | tacts [  | 16 record                             | ls found | ]                                                                                                    |                       |          |                          |                                |           |              |          |             |
|                               |                             |          | 10                                    |          | Last                                                                                                    | D                     |          | Address                  |                                | Address   | ~            | <b>.</b> | Zip         |
|                               |                             | Incl     | ID                                    | Title    | Name                                                                                                    | First Name            | MI       | Туре                     | Address                        | Line 2    | City         | State    | Zip<br>Code |
|                               |                             |          | <u>9248</u>                           |          |                                                                                                    | Cargill               |          | 3                        | 1000 Meginty Rd                |           | Minnetonka   | MN       | 55305       |
|                               |                             |          | <u>10089</u>                          |          |                                                                                                    | Ford Foundation       |          | 3                        | 17760 Ballantrae Cir           |           | Eden Prairie | MN       | 55347       |
|                               |                             | V        | <u>9314</u>                           |          |                                                                                                    | Some Grant            |          | 0                        |                                |           |              |          |             |
|                               |                             | <b>V</b> | <u>9280</u>                           |          |                                                                                                    | Towne Bank            |          | 3                        | <u>123 E Main</u>              |           | Norfolk      | VA       | 23510       |
|                               |                             | <b>V</b> | <u>9471</u>                           |          | <u>Chaput</u>                                                                                                    | Victoria              |          | 3                        | 400 Selby Ave                  | Suite Y   | St Paul      | MN       | 55102       |
|                               |                             |          | <u>10699</u>                          | Mr.      | <u>Gordon</u>                                                                                                    | Scott                 |          | 1                        | 78911 Hampton Dr N             |           | Edmore       | MI       | 48829       |

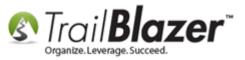

You can whittle down the list further by unchecking contacts in the **Incl** column if you don't want to print labels for them:

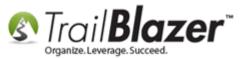

| <b>(</b> ) | un it an | General                                                                                                    | Adda                | - Hourshald       | Attribute Canvass 郑 Contribu                                                                                                    | te Di                                      | odao Euro                                                             |                                                                                                    |                                                                                                    |                                                                |                                                                                                    |                                                                                                    |
|------------|----------|----------------------------------------------------------------------------------------------------|---------------------|-------------------|----------------------------------------------------------------------------------------------------|--------------------------------------------|-----------------------------------------------------------------------|----------------------------------------------------------------------------------------------------|----------------------------------------------------------------------------------------------------|----------------------------------------------------------------|----------------------------------------------------------------------------------------------------|----------------------------------------------------------------------------------------------------|
|            |          |                                                                                                    |                     |                   | Attribute Canvass / Contribu                                                                                                    | PI                                         | eage   Even                                                           | t Log Admin SQL                                                                                                    |                                                                                                    |                                                                |                                                                                                    |                                                                                                    |
| 1          | Cor      | ntribute Ma                                                                                                    | arketing            | Notion            |                                                                                                    |                                            |                                                                       |                                                                                                    |                                                                                                    |                                                                |                                                                                                    |                                                                                                    |
|            | X        | 0                                                                                                    |                     |                   |                                                                                                    |                                            |                                                                       |                                                                                                    |                                                                                                    |                                                                |                                                                                                    |                                                                                                    |
| П          | ~        |                                                                                                    |                     | Courton 2000      | ording to dates below>                                                                                                    |                                            | citing Than                                                           | k-You Letters                                                                                                    |                                                                                                    |                                                                |                                                                                                    |                                                                                                    |
|            |          | Date Rar                                                                                                    | nge:                |                   |                                                                                                    |                                            | -                                                                     |                                                                                                    |                                                                                                    |                                                                |                                                                                                    |                                                                                                    |
|            |          |                                                                                                    |                     |                   |                                                                                                    | - Av                                       | aiting Than                                                           | k-You Phone Call                                                                                                    |                                                                                                    |                                                                |                                                                                                    |                                                                                                    |
|            |          | Cycle:                                                                                                    |                     | <ignore></ignore> |                                                                                                    | Paym                                       | ent Method:                                                           | <ignore></ignore>                                                                                                    |                                                                                                    |                                                                |                                                                                                    |                                                                                                    |
|            |          | Event:                                                                                                    |                     | <ignore></ignore> | •                                                                                                    | V Si                                       | ngle Contrib                                                          | ution                                                                                                    |                                                                                                    |                                                                |                                                                                                    |                                                                                                    |
|            |          | Amount F                                                                                                    | Range:              | 10000             | to maximum                                                                                                    | Alloca                                     | ation Fund:                                                           | <ignore></ignore>                                                                                                    |                                                                                                    |                                                                |                                                                                                    |                                                                                                    |
|            |          |                                                                                                    |                     |                   |                                                                                                    |                                            |                                                                       |                                                                                                    |                                                                                                    |                                                                |                                                                                                    |                                                                                                    |
| '          |          |                                                                                                    |                     |                   |                                                                                                    |                                            |                                                                       |                                                                                                    |                                                                                                    |                                                                |                                                                                                    |                                                                                                    |
|            |          |                                                                                                    |                     |                   |                                                                                                    |                                            |                                                                       |                                                                                                    |                                                                                                    |                                                                |                                                                                                    |                                                                                                    |
|            |          |                                                                                                    |                     |                   |                                                                                                    |                                            |                                                                       |                                                                                                    |                                                                                                    |                                                                |                                                                                                    |                                                                                                    |
|            |          |                                                                                                    |                     |                   |                                                                                                    |                                            |                                                                       |                                                                                                    |                                                                                                    |                                                                |                                                                                                    |                                                                                                    |
| S I        | Edit     | 😻 Include                                                                                                    | e 🧹 B               | xclude 🛛 🌐 So     | ort 🌐 Format 🛛 📑 Export る                                                                                                    | her an an an an an an an an an an an an an | nt 🕅 Det                                                              | ail 🗃 Summary 👖                                                                                                    | Pivot                                                                                                    |                                                                |                                                                                                    |                                                                                                    |
|            |          |                                                                                                    |                     |                   |                                                                                                    | -                                          |                                                                       |                                                                                                    |                                                                                                    |                                                                |                                                                                                    |                                                                                                    |
|            |          |                                                                                                    |                     |                   |                                                                                                    |                                            |                                                                       |                                                                                                    |                                                                                                    |                                                                |                                                                                                    |                                                                                                    |
| Cont       |          | 16 records                                                                                                    | touna               | ]                 |                                                                                                    |                                            |                                                                       |                                                                                                    |                                                                                                    |                                                                |                                                                                                    |                                                                                                    |
| Cont       |          | 16 records                                                                                                    | touna               | ]                 |                                                                                                    |                                            |                                                                       |                                                                                                    |                                                                                                    |                                                                |                                                                                                    |                                                                                                    |
| ont        |          |                                                                                                    |                     | Last              | First Name                                                                                                    | MI                                         | Address                                                               | Address                                                                                                    | City                                                                                                    | State                                                          | Zip                                                                                                    | Home                                                                                                    |
| ont        | Incl     |                                                                                                    | Title               | laet              | First Name                                                                                                    | МІ                                         | Address<br>Type                                                       | Address                                                                                                    | City                                                                                                    | State                                                          | Zip<br>Code                                                                                                    | Home<br>Phone                                                                                            |
|            | Incl     | ID                                                                                                    |                     | Last              |                                                                                                    | мі                                         | Туре                                                                  |                                                                                                    | -                                                                                                    |                                                                |                                                                                                    |                                                                                                    |
| Lon1       | Incl     | ID<br>9248                                                                                                    |                     | Last              | Cargil                                                                                                    | мі                                         | Type<br>3                                                             | 1000 Meginty Rd                                                                                                    | Minnetonka                                                                                                    | MN                                                             | 55305                                                                                                    |                                                                                                    |
|            | Incl     | ID<br>9248<br>10089                                                                                                    |                     | Last              | Carcell<br>Ford Foundation                                                                                                    | MI                                         | Туре<br>3<br>3                                                        |                                                                                                    | -                                                                                                    |                                                                |                                                                                                    |                                                                                                    |
|            |          | ID<br>9248<br>10089<br>9314                                                                                                    |                     | Last              | Carcill<br>Ford Foundation<br>Some Grant                                                                                                    | MI                                         | Туре<br>3<br>3<br>0                                                   | 1000 Modintv Fid<br>17760 Ballantrae Cir                                                                                                    | Minnetonka<br>Eden Prairie                                                                                                    | MN<br>MN                                                       | 55305<br>55347                                                                                                    |                                                                                                    |
|            |          | ID<br>9248<br>10089<br>9314<br>9280                                                                                                    |                     | Last<br>Name      | Carcell Ford Foundation Some Grant Towne Bank                                                                                                    | MI                                         | Type<br>3<br>3<br>0<br>3<br>3                                         | 1000 Meginty Rd<br>17760 Ballantrae Cir<br>123 E Main                                                                                                    | Minnetonka<br>Eden Prairie<br>Norfolk                                                                                                    | MN<br>MN<br>VA                                                 | 55305<br>55347<br>23510                                                                                                    |                                                                                                    |
|            |          | ID<br><u>9248</u><br><u>10089</u><br><u>9314</u><br><u>9280</u><br><u>9471</u>                                                         | Title               | Last<br>Name      | Carcill Ford Foundation Some Grant Towne Bank Victoria                                                                                            | MI                                         | Type<br>3<br>3<br>0<br>3<br>3<br>3<br>3                               | 1000 Mcginty Rd<br>17760 Ballantrae Cir<br>123 E Main<br>400 Selby Ave                                                                                                    | Minnetonka<br>Eden Prairie<br>Norfolk<br>St Paul                                                                                                    | MN<br>MN<br>VA<br>MN                                           | 55305<br>55347<br>23510<br>55102                                                                                                    |                                                                                                    |
|            |          | ID<br><u>9248</u><br><u>10089</u><br><u>9314</u><br><u>9280</u><br><u>9471</u><br><u>10699</u>                                         |                     | Last<br>Name      | Carcill<br>Ford Foundation<br>Some Grant<br>Towne Bank<br>Victoria<br>Scott                                                                       |                                            | Type<br>3<br>3<br>0<br>3<br>3<br>1<br>1                               | 1000 Meginty Rd<br>17760 Ballantrae Cir<br>123 E Main<br>400 Selby Ave<br>78911 Hampton Dr N                                                                                                    | Minnetonka<br>Eden Prairie<br>Norfolk<br>St Paul<br>Edmore                                                                                                    | MN<br>MN<br>VA<br>MN<br>MI                                     | 55305<br>55347<br>23510<br>55102<br>48829                                                                                                    | Phone                                                                                                    |
|            | Incl     | ID<br>9248<br>10089<br>9314<br>9280<br>9471<br>10699<br>9260                                                                           | Title               | Last<br>Name      | Carcill Ford Foundation Some Grant Towne Bank Victoria Scott Paul                                                                                 | MI                                         | Type<br>3<br>3<br>0<br>3<br>3<br>3<br>1<br>1<br>1                     | 1000 Mcginty Rd<br>17760 Ballantrae Cir<br>123 E Main<br>400 Selby Ave                                                                                                    | Minnetonka<br>Eden Prairie<br>Norfolk<br>St Paul                                                                                                    | MN<br>MN<br>VA<br>MN                                           | 55305<br>55347<br>23510<br>55102                                                                                                    | Phone                                                                                                    |
|            |          | ID<br>9248<br>10089<br>9314<br>9280<br>9471<br>10699<br>9260<br>9263                                                                   | Title               | Last<br>Name      | Carcell Ford Foundation Some Grant Towne Bank Victoria Scott Paul Lynn                                                                            |                                            | Type<br>3<br>3<br>0<br>3<br>3<br>3<br>1<br>1<br>0<br>0                | 1000 Medinty Hd<br>17760 Ballantrae Cir<br>123 E Main<br>400 Selby Ave<br>78911 Hampton Dr N<br>1311 Cleveland Ave N                                                                                                    | Minnetonka<br>Eden Prairie<br>Norfolk<br>St Paul<br>Edmore<br>St Paul                                                                                             | MN<br>MN<br>VA<br>MN<br>MI<br>MN                               | 55305<br>55347<br>23510<br>55102<br>48829<br>55108                                                                                                    | Phone<br>(651) 646-8                                                                                     |
|            |          | ID<br>9248<br>10089<br>9314<br>9280<br>9471<br>10699<br>9260<br>9263<br>9429                                                           | Title               | Last<br>Name      | Curall<br>Ford Foundation<br>Some Grant<br>Towne Bank<br>Victoria<br>Scott<br>Paul<br>Lynn<br>Takara                                              | <ul> <li>M</li> <li>1</li> </ul>           | Type<br>3<br>3<br>0<br>3<br>3<br>3<br>1<br>1<br>0<br>1<br>1<br>0<br>1 | 1000 Meainty Rd<br>17760 Ballantrae Cir<br>123 E Main<br>400 Selby Ave<br>78911 Hampton Dr N<br>1311 Cleveland Ave N<br>2610 Emerson Ave                                                                                                    | Minnetonka<br>Eden Prairie<br>Norfolk<br>St Paul<br>Edmore<br>St Paul<br>Minneapolis                                                                              | MN<br>MN<br>VA<br>MN<br>MI<br>MN<br>MN                         | 55305<br>55347<br>23510<br>55102<br>48829<br>55108<br>55108<br>55408                                                                                                    |                                                                                                    |
|            |          | ID<br>9248<br>10089<br>9314<br>9280<br>9471<br>10699<br>9260<br>9260<br>9263<br>9429<br>9253                                           | Title               | Last<br>Name      | Carcell Ford Foundation Some Grant Towne Bank Victoria Scott Paul Lynn Takara Kaaren                                                              |                                            | Type 3 3 0 3 3 1 1 1 0 1 1 1 1 1 1 1 1 1 1 1                          | 1000 Meginty Rd           17760 Ballantrae Cir           123 E Main           400 Selby Ave           78911 Hampton Dr N           1311 Cleveland Ave N           2610 Emerson Ave           1735 Orchid Dr N                                                                                                    | Minnetonka<br>Eden Prairie<br>Norfolk<br>St Paul<br>Edmore<br>St Paul<br>Minneapolis<br>North Mankato                                                             | MN<br>MN<br>VA<br>MN<br>MI<br>MN<br>MN<br>MN                   | 55305<br>55347<br>23510<br>55102<br>48829<br>55108<br>55108<br>555408<br>555408<br>556003                                                                                               | Phone<br>(651) 646-8                                                                                     |
|            |          | ID<br>9248<br>10089<br>9314<br>9280<br>9471<br>10699<br>9260<br>9260<br>9263<br>9429<br>9429<br>9253<br>12796                          | Title               | Last<br>Name      | Carcell<br>Ford Foundation<br>Some Grant<br>Towne Bank<br>Victoria<br>Scott<br>Paul<br>Lynn<br>Takara<br>Kaaren<br>Joel                           | M<br>1<br>M<br>1<br>1<br>1<br>E            | Type                                                                  | 1000 Maginty Rd           17760 Ballantrae Cir           123 E Main           400 Selby Ave           78911 Hampton Dr N           1311 Cleveland Ave N           2610 Emerson Ave           1735 Orchid Dr N           9110 Golden Valley                                                                            | Minnetonka<br>Eden Prairie<br>Norfolk<br>St Paul<br>Edmore<br>St Paul<br>Minneapolis<br>North Mankato<br>Golden Valley                                            | MN<br>MN<br>VA<br>MN<br>MN<br>MN<br>MN<br>MN                   | 55305<br>55347<br>23510<br>55102<br>48829<br>55108<br>55108<br>55408<br>56003<br>55427                                                                                                  | Phone<br>(651) 646-8                                                                                     |
|            |          | ID<br>9248<br>10089<br>9314<br>9280<br>9471<br>10699<br>9260<br>9263<br>9429<br>9253<br>12796<br>10964                                 | Title<br>Mr.<br>Mr. | Last<br>Name      | Carcill<br>Ford Foundation<br>Some Grant<br>Towne Bank<br>Victoria<br>Scott<br>Paul<br>Lynn<br>Takara<br>Kaaren<br>Joel<br>Laur                   | M                                          | Type                                                                  | 1000 Mcginty Rd           17760 Ballantrae Cir           123 E Main           400 Selby Ave           78911 Hampton Dr N           1311 Cleveland Ave N           2610 Emerson Ave           1735 Orchid Dr N           9110 Golden Valley           604 College Ave                                                  | Minnetonka<br>Eden Prairie<br>Norfolk<br>St Paul<br>Edmore<br>St Paul<br>Minneapolis<br>North Mankato<br>Golden Valley<br>New Paris                               | MN<br>MN<br>VA<br>MN<br>MN<br>MN<br>MN<br>MN<br>IN             | 55347<br>55347<br>23510<br>55102<br>48829<br>55108<br>55108<br>55408<br>55408<br>556003<br>55427<br>46553                                                                               | Phone Phone (651) 646-8 (612) 123-9                                                                      |
|            |          | ID<br>9248<br>10089<br>9314<br>9280<br>9471<br>10699<br>9260<br>9263<br>9429<br>9253<br>12796<br>10964<br>9378                         | Title               | Last<br>Name      | Carcult<br>Ford Foundation<br>Some Grant<br>Towne Bank<br>Victoria<br>Scott<br>Paul<br>Lynn<br>Takara<br>Kaaren<br>Joel<br>Laur<br>Kis            | M<br>1<br>M<br>1<br>1<br>1<br>E            | Type                                                                  | 1000. Meginty Rd           17760 Ballantrae Cir           123 E Main           400 Selby Ave           78911 Hampton Dr N           1311 Cleveland Ave N           2610 Emerson Ave           1735 Orchid Dr N           9110 Golden Valley           604 College Ave           876 Helen St                          | Minnetonka<br>Eden Prairie<br>Norfolk<br>St Paul<br>Edmore<br>St Paul<br>Minneapolis<br>North Mankato<br>Golden Valley<br>New Paris<br>River Falls                | MN<br>MN<br>VA<br>MN<br>MN<br>MN<br>MN<br>MN<br>IN<br>WI       | 55305<br>55347<br>23510<br>55102<br>48829<br>55108<br>55108<br>55408<br>55408<br>55403<br>55427<br>46553<br>54022                                                                       | Phone<br>Phone<br>(651) 646-8<br>(612) 123-9<br>(612) 123-9<br>(715) 220-5                               |
|            |          | ID<br>9248<br>10089<br>9314<br>9280<br>9471<br>10699<br>9260<br>9263<br>9429<br>9253<br>9429<br>9253<br>12796<br>10964<br>9378<br>9473 | Title<br>Mr.<br>Mr. | Last<br>Name      | Curall<br>Ford Foundation<br>Some Grant<br>Towne Bank<br>Victoria<br>Scott<br>Paul<br>Lynn<br>Takara<br>Kaaren<br>Joel<br>Laur<br>Kris<br>Barbara | M                                          | Type                                                                  | 10000 Meanity Rd           17760 Ballantrae Cir           123 E Main           400 Selby Ave           78911 Hampton Dr N           1311 Cleveland Ave N           2610 Emerson Ave           1735 Orchid Dr N           9110 Golden Valley           604 College Ave           876 Helen St           6876 Monroe St | Minnetonka<br>Eden Prairie<br>Norfolk<br>St Paul<br>Edmore<br>St Paul<br>Minneapolis<br>North Mankato<br>Golden Valley<br>New Paris<br>River Falls<br>Minneapolis | MN<br>MN<br>VA<br>MN<br>MN<br>MN<br>MN<br>MN<br>IN<br>WI<br>WI | \$53305           55347           23510           55102           48829           55108           55408           55403           55427           46553           54022           55432 | Phone<br>Phone<br>(651) 646-8<br>(651) 646-8<br>(612) 123-9<br>(612) 123-9<br>(715) 220-5<br>(123) 454-6 |
|            |          | ID<br>9248<br>10089<br>9314<br>9280<br>9471<br>10699<br>9260<br>9263<br>9429<br>9253<br>12796<br>10964<br>9378                         | Title<br>Mr.<br>Mr. | Last<br>Name      | Carcult<br>Ford Foundation<br>Some Grant<br>Towne Bank<br>Victoria<br>Scott<br>Paul<br>Lynn<br>Takara<br>Kaaren<br>Joel<br>Laur<br>Kis            | M                                          | Type                                                                  | 1000. Meginty Rd           17760 Ballantrae Cir           123 E Main           400 Selby Ave           78911 Hampton Dr N           1311 Cleveland Ave N           2610 Emerson Ave           1735 Orchid Dr N           9110 Golden Valley           604 College Ave           876 Helen St                          | Minnetonka<br>Eden Prairie<br>Norfolk<br>St Paul<br>Edmore<br>St Paul<br>Minneapolis<br>North Mankato<br>Golden Valley<br>New Paris<br>River Falls                | MN<br>MN<br>VA<br>MN<br>MN<br>MN<br>MN<br>MN<br>IN<br>WI       | 55305<br>55347<br>23510<br>55102<br>48829<br>55108<br>55108<br>55408<br>55408<br>55403<br>55427<br>46553<br>54022                                                                       | Phone<br>Phone<br>(651) 646-0<br>(612) 123-0<br>(612) 123-0<br>(715) 220-0                               |

Remove certain recipients from your mailing by unchecking these boxes in the Include column.

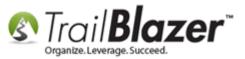

Once you're finished constructing the list of recipients, click the **[Reports]** button in the bottom-right.

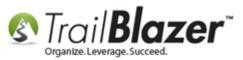

| -   | Searc                                                                                                  | :h 🏷 Rese    | t   🕂  | New 🔚 🕅       | ) 🗂   🔜 📑 🤔   File 🕶 Ed | it 🕶   | 🕜   🎥 In        | clude Other   Contact | s            |          |
|-----|----------------------------------------------------------------------------------------------------|--------------|--------|---------------|-------------------------|--------|-----------------|-----------------------|--------------|----------|
|     |                                                                                                    |              |        |               |                         |        |                 |                       |              |          |
| Fa  | Favorites General Address Household Attribute Canvass 🖉 Contribute Pledge Event Log Admin SQL          |              |        |               |                         |        |                 |                       |              |          |
|     | Contribute Marketing Notion                                                                            |              |        |               |                         |        |                 |                       |              |          |
|     | × 0                                                                                                    |              |        |               |                         |        |                 |                       |              |          |
|     |                                                                                                    |              |        |               |                         |        |                 |                       |              |          |
|     | Date Range: <a href="https://www.according.to.dates.below"></a> Awaiting Thank-You Letters             |              |        |               |                         |        |                 |                       |              |          |
|     | to Awaiting Thank-You Phone Call                                                                       |              |        |               |                         |        |                 |                       |              |          |
|     | Cycle: <ignore> Payment Method: <ignore></ignore></ignore>                                             |              |        |               |                         |        |                 |                       |              |          |
|     | Event: <pre>dignore&gt;</pre> Image: Single Contribution                                               |              |        |               |                         |        |                 |                       |              |          |
|     |                                                                                                    | Amount F     | Range: | 10000         | to maximum              | Alloca | ation Fund:     | <ignore></ignore>     |              |          |
|     |                                                                                                    |              |        |               |                         |        |                 |                       |              |          |
| l L |                                                                                                    |              |        |               |                         |        |                 |                       |              |          |
| •   | 4                                                                                                    |              |        |               |                         |        |                 |                       |              |          |
|     | 📑 Edit   🎸 Include 🛭 🜾 Exclude   🌐 Sort 🌐 Format 🗸 🏝 Export 🖕 Print   🛅 Detail 💽 Summary 🕕 🚍   🛅 Pivot |              |        |               |                         |        |                 |                       |              |          |
| Con | Contacts [ 16 records found ]                                                                          |              |        |               |                         |        |                 |                       |              |          |
|     |                                                                                                    |              |        |               |                         |        |                 |                       |              | <b>^</b> |
| L . | Incl                                                                                                   | ID           | Title  | Last<br>Name  | First Name              | М      | Address<br>Type | Address               | City         | State _  |
| L . |                                                                                                    |              |        | - Cano        |                         |        | 1)00            |                       |              | =        |
|     | V                                                                                                    | <u>9248</u>  |        |               | Carqil                  |        | 3               | 1000 Moginty Rd       | Minnetonka   | MN       |
|     |                                                                                                    | <u>10089</u> |        |               | Ford Foundation         |        | 3               | 17760 Ballantrae Cir  | Eden Prairie | MN       |
| Ε.  |                                                                                                    | <u>9314</u>  |        |               | Some Grant              |        | 0               |                       |              |          |
| L   |                                                                                                    | <u>9280</u>  |        |               | Towne Bank              |        | 3               | <u>123 E Main</u>     | Norfolk      | VA       |
|     |                                                                                                    | <u>9471</u>  |        | Chaput        | Victoria                |        | 3               | 400 Selby Ave         | St Paul      | MN       |
|     |                                                                                                    | <u>10699</u> | Mr.    | <u>Gordon</u> | Scott                   |        | 1               | 78911 Hampton Dr N    | Edmore       | MI 👻     |
| Σ   | 11                                                                                                    |              |        |               |                         |        |                 |                       |              |          |
| •   |                                                                                                    |              |        |               |                         |        |                 |                       |              | Þ        |
| Log | jon =                                                                                                  | Joel Krist   | enson  |               | 🕞 Save                  | Save   | e and Close     | 斄 Reports 🛛 🕂         | New OC       | ancel    |

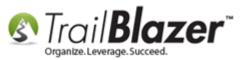

From the next screen you currently have four options for printing labels:

- Labels (Use Avery 5160)
- Labels (Use Avery 5160)/Nick Name Option
- Labels Name built by list-Combined House or by last name and address (Use Avery 5160)
- Labels Household and Envelope Name (Use Avery 5160)

I chose to use the first option:

#### Select 1 of the 4 label printing options.

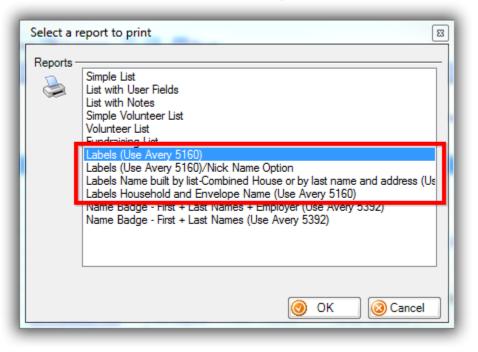

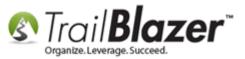

This is going to generate a print preview of your labels. You'll quickly be able to tell if certain recipients are missing info such as Name and/or Address.

Below is a screenshot of my finished labels, with some details on the different tasks you can perform from this screen such as adjusting margins:

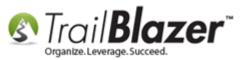

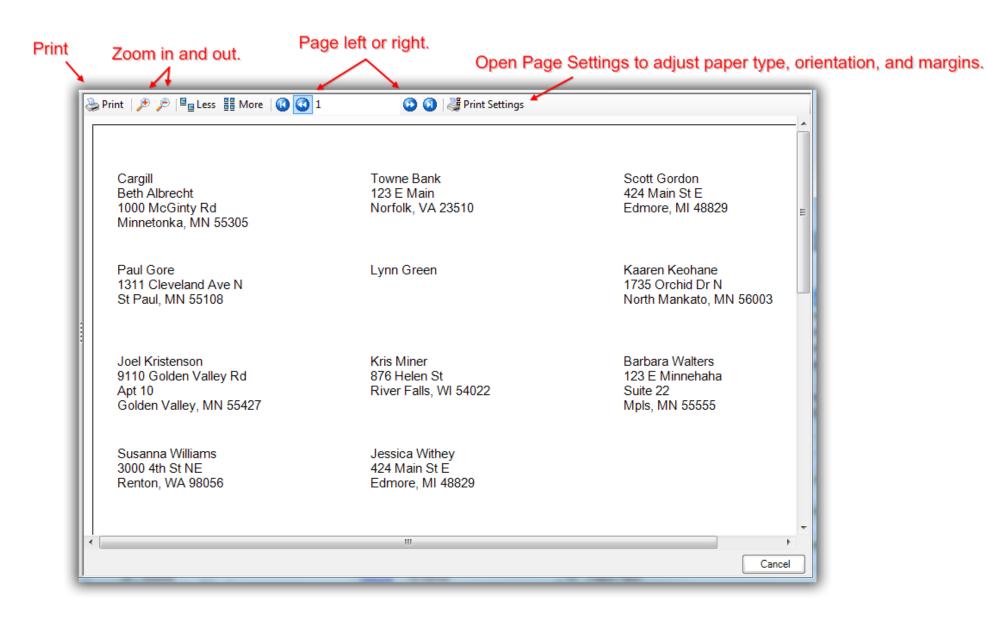

When everything is how you need it, click [Print].

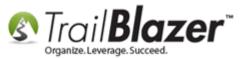

| ١ | Print 🎤 🔎 🖳 Less 🔡 More 🛛 🔞 🔇 1                                     | 🧿 🧿   🖉 Print Settings                        |
|---|---------------------------------------------------------------------|-----------------------------------------------|
|   | Cargill<br>Beth Albrecht<br>1000 McGinty Rd<br>Minnetonka, MN 55305 | Towne Bank<br>123 E Main<br>Norfolk, VA 23510 |
|   | Paul Gore<br>1311 Cleveland Ave N<br>St Paul, MN 55108              | Lynn Green                                    |
|   | Joel Kristenson<br>9110 Golden Valley Rd                            | Kris Miner<br>876 Helen St                    |

This will open another screen where you can further adjust printer settings, and select which printer to use. When everything is ready click [Print].

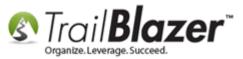

### Select your printer, printer preferences, and click [Print].

| Print                                                                          | EX                                     |
|--------------------------------------------------------------------------------|----------------------------------------|
| General                                                                        |                                        |
| Select Printer                                                                 |                                        |
| Fax<br>Microsoft XPS Document Writer<br>OKI C610(PCL) (Copy 1)                 | 🖶 Send To OneNote 2010                 |
| ٠                                                                              | •                                      |
| Status: Ready<br>Location:<br>Comment:                                         | Print to file Preferences Find Printer |
| Page Range                                                                     | Number of copies: 1                    |
| Selection                                                                      |                                        |
| Pages: 0                                                                       | Collate                                |
| Enter either a single page number or a single<br>page range. For example, 5-12 | 11 22 33                               |
| Prir                                                                           | nt Cancel Apply                        |

**Tip:** If printing a very large list, it's good practice to set a range of just a few pages, and the run a test print before wasting any paper.

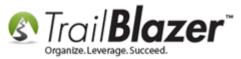

# How to Print Mail-Merge Address Labels

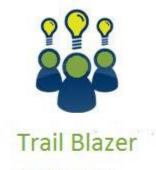

- YouTube Channel
- Knowledge Base Articles
- 3rd Party Resources

# **Related Resources**

Article: <u>Mail-Merge Write a Letter</u> Article: <u>Household Export</u> Video: <u>Getting Started 102 – Quick Reports and Export</u> Video: <u>Getting Started 107 – Writing Contribution Thank You Letters</u> 3<sup>rd</sup> Party Resource (Material): <u>Purchase Avery 5160 Label Paper</u>

KNOWLEDGE BASE www.trailblz.com/kb

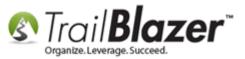

- 3<sup>rd</sup> Party Resource (Tool): <u>Purchase Microsoft Excel</u>
- 3<sup>rd</sup> Party Resource (Video): <u>YouTube Print Labels via Microsoft Excel</u>

## Trail Blazer Live Support

- **(C)** Phone: 1-866-909-8700
- Email: <u>support@trailblz.com</u>
- **Facebook:** <u>https://www.facebook.com/pages/Trail-Blazer-Software/64872951180</u>
- Twitter: <u>https://twitter.com/trailblazersoft</u>

\* As a policy we require that you have taken our intro training class before calling or emailing our live support team.

<u>*Click here*</u> to view our calendar for upcoming classes and events. Feel free to sign up other members on your team for the same training.

\* After registering you'll receive a confirmation email with the instructions for how to log into the <u>GoToMeeting</u> session where we host our live interactive trainings.

\* This service *is* included in your contract.

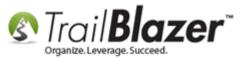